# **gnmi-gateway**

NANOG 80 (October 19-21 2020) Colin McIntosh, Netflix

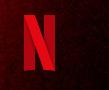

### **OpenConfig + gNMI: A quick primer**

- gNMI == Google Network Management Interface
	- Open source protocol
	- Stream state and configuration data to/from targets (i.e. network devices or gNMI-enabled services)
	- Defined as a [specification](https://github.com/openconfig/reference/blob/master/rpc/gnmi/gnmi-specification.md) and [protobuf model](https://github.com/openconfig/gnmi/blob/master/proto/gnmi/gnmi.proto)
	- Provided RPCs are **Subscribe**, **Get**, **Set**, & **Capabilities**

### **OpenConfig + gNMI: A quick primer**

- OpenConfig == working group that defines vendor-agnostic data models
	- Develops various standards and protocols for managing networks
	- Models are defined in YANG (RFC 6020)
	- Tree structure of "leaves"

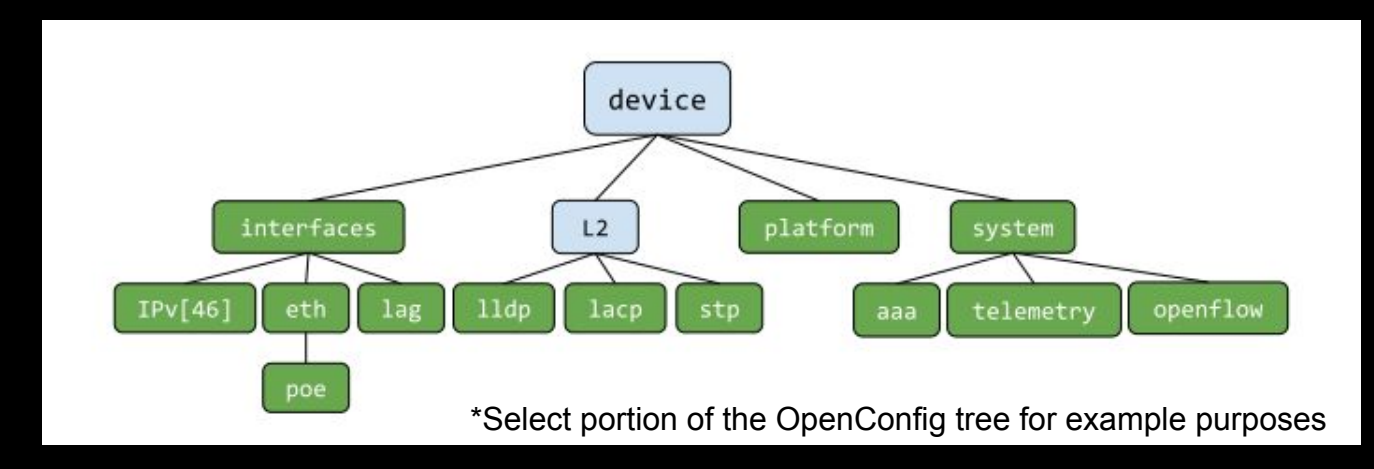

#### **OpenConfig + gNMI: "Streaming Telemetry"**

- Polled telemetry (pull)
	- SNMP
	- Screen scraping
	- Proprietary APIs
- Streaming telemetry (push)
	- gNMI
	- **NETCONF**
	- sFlow
- **Models** 
	- **OpenConfig**
	- IETF Models
	- Proprietary

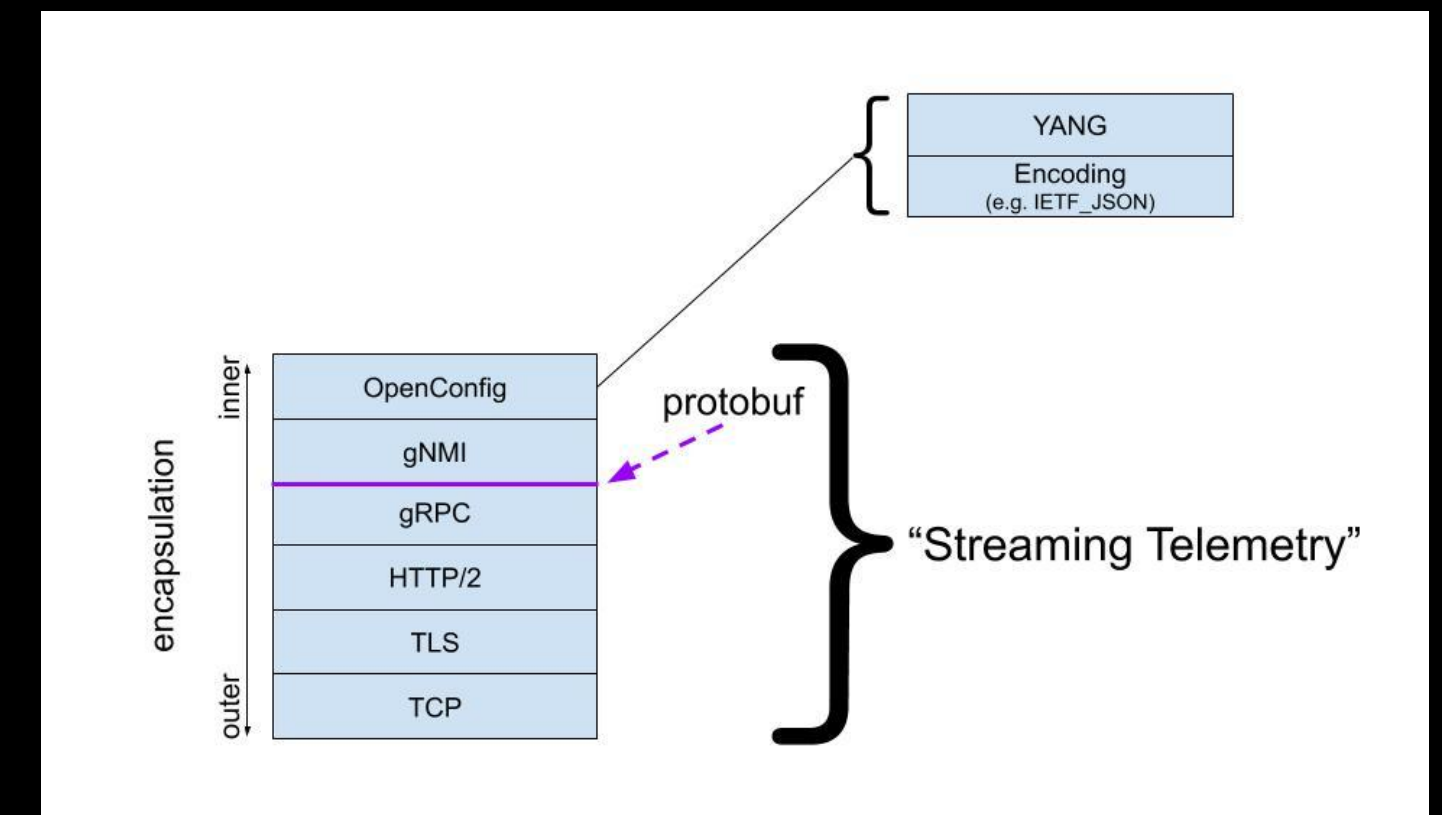

Colin McIntosh

colin@netflix.com

### **OpenConfig + gNMI: Existing gNMI Systems**

- Surveyed existing systems that support gNMI and OpenConfig<sup>1</sup>
- We found they were limited in their capabilities:
	- Only supported one or few devices
	- No high availability
	- Focused on Subscribe with no plans to add other RPCs
	- Lacking support for dynamic target and client connections
- Reference work at github.com/openconfig/gnmi
	- Functional code with no robust system

<sup>1</sup> See Appendix A

#### **gnmi-gateway: Goals**

- Provide highly available gNMI streams to clients (clustering)
- Allow for many dynamic clients and targets (target loaders)
- Distribute gNMI streams to non-gNMI systems (exporters)
- Utilize existing code from github.com/openconfig/gnmi
- Plan support for all gNMI RPCs (Subscribe, Get, Set, & Capabilities)
- Plan for extensibility
- No coding needed to start using gNMI data
- We built a service in Golang to accomplish our goals: **gnmi-gateway**

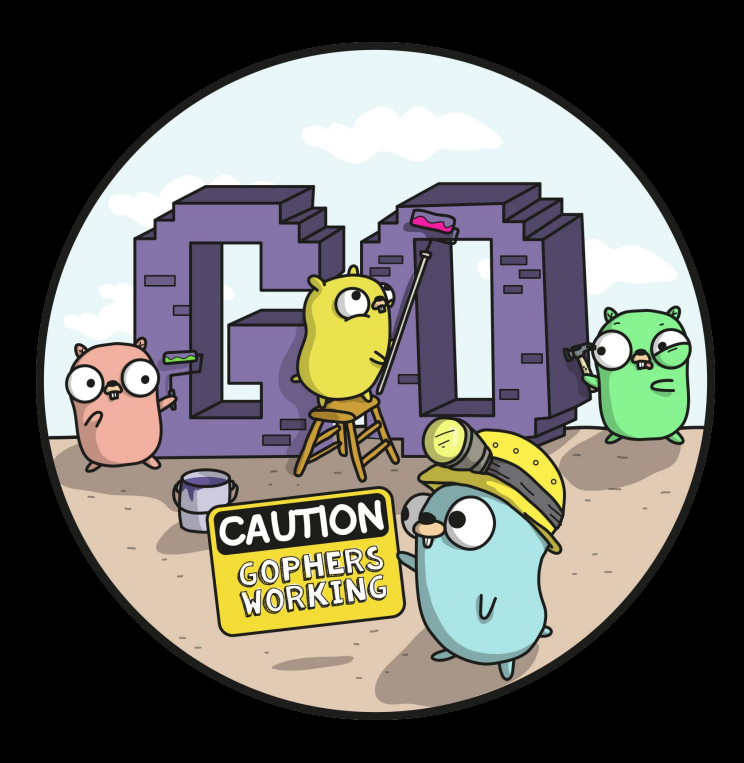

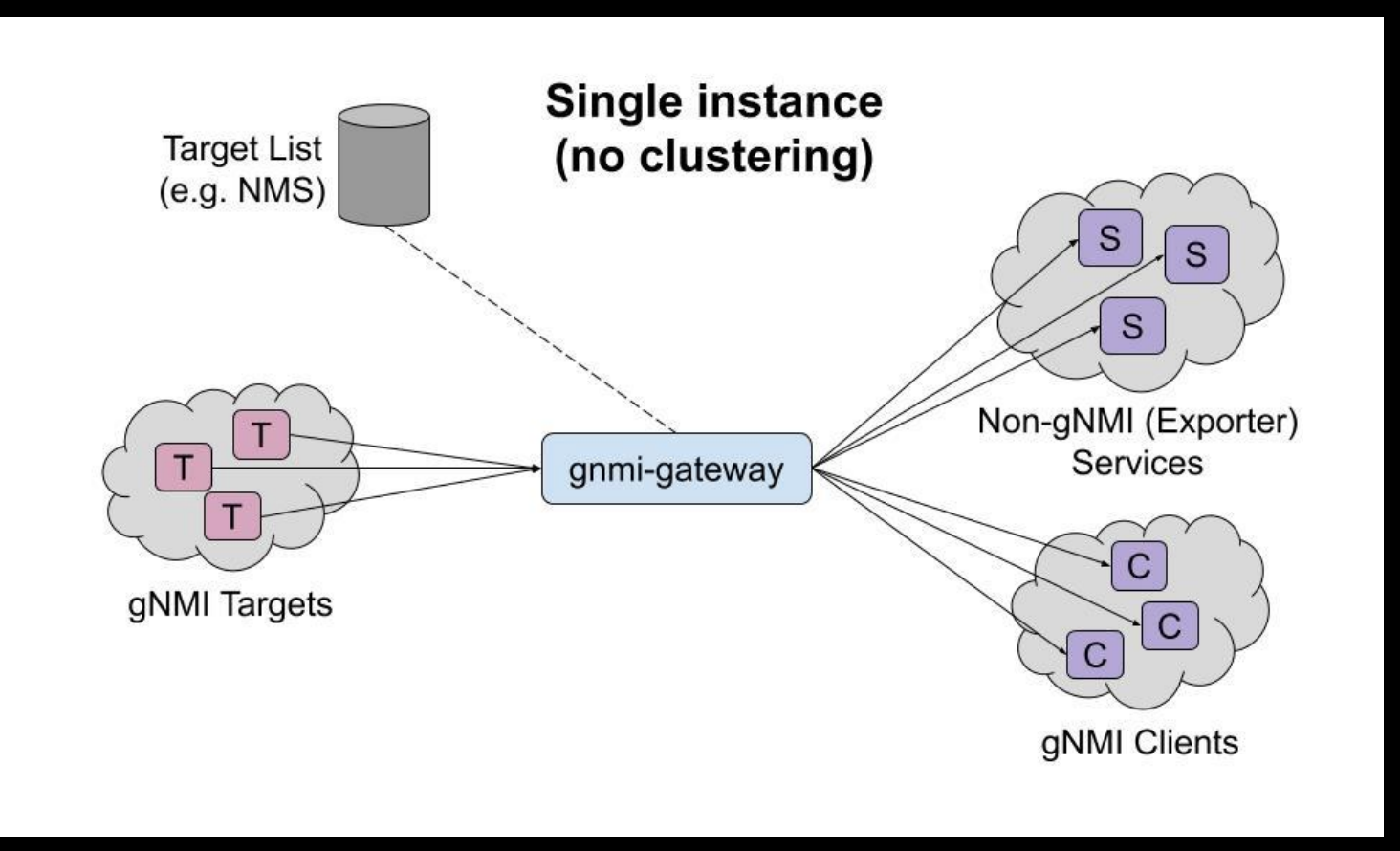

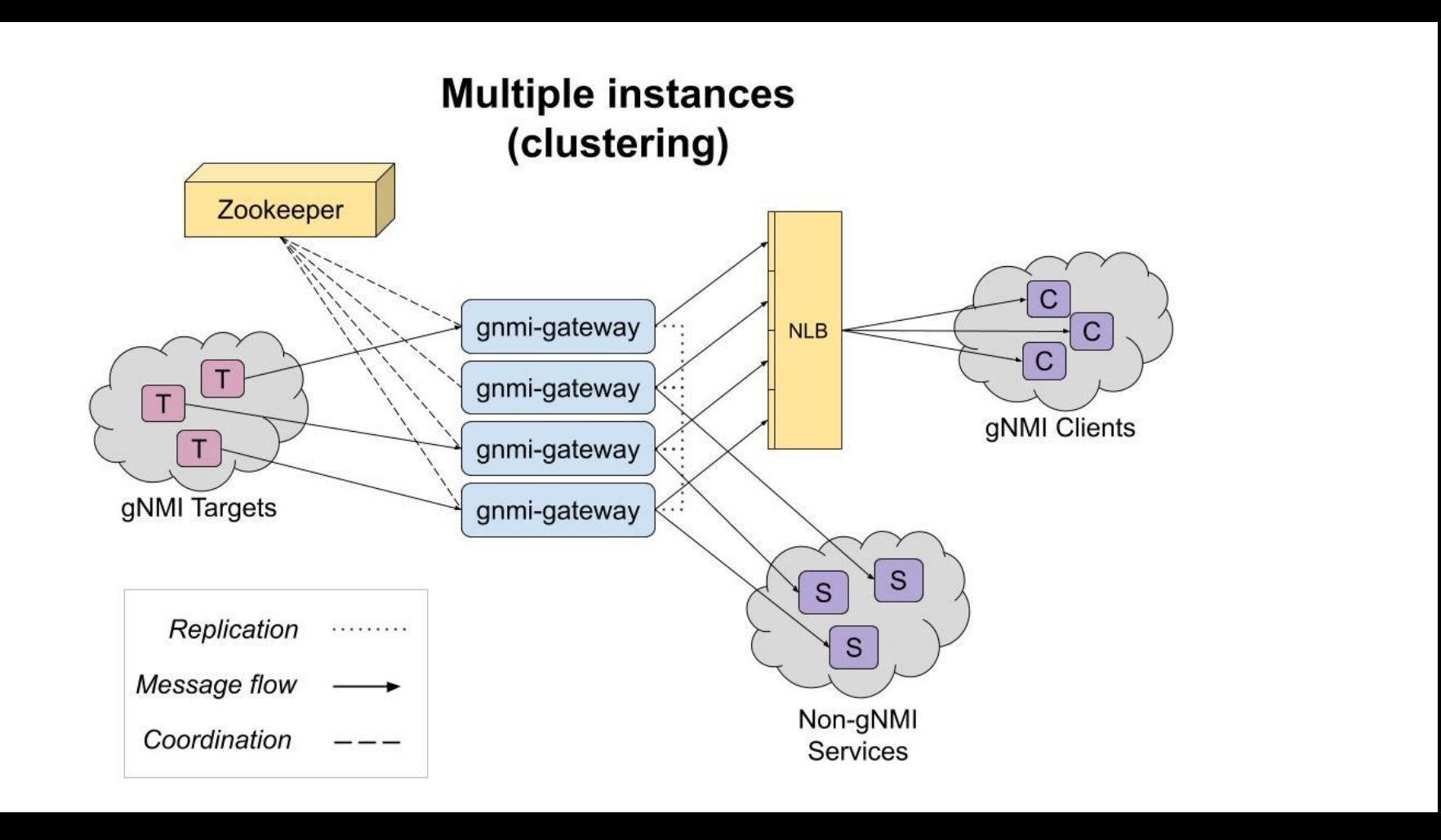

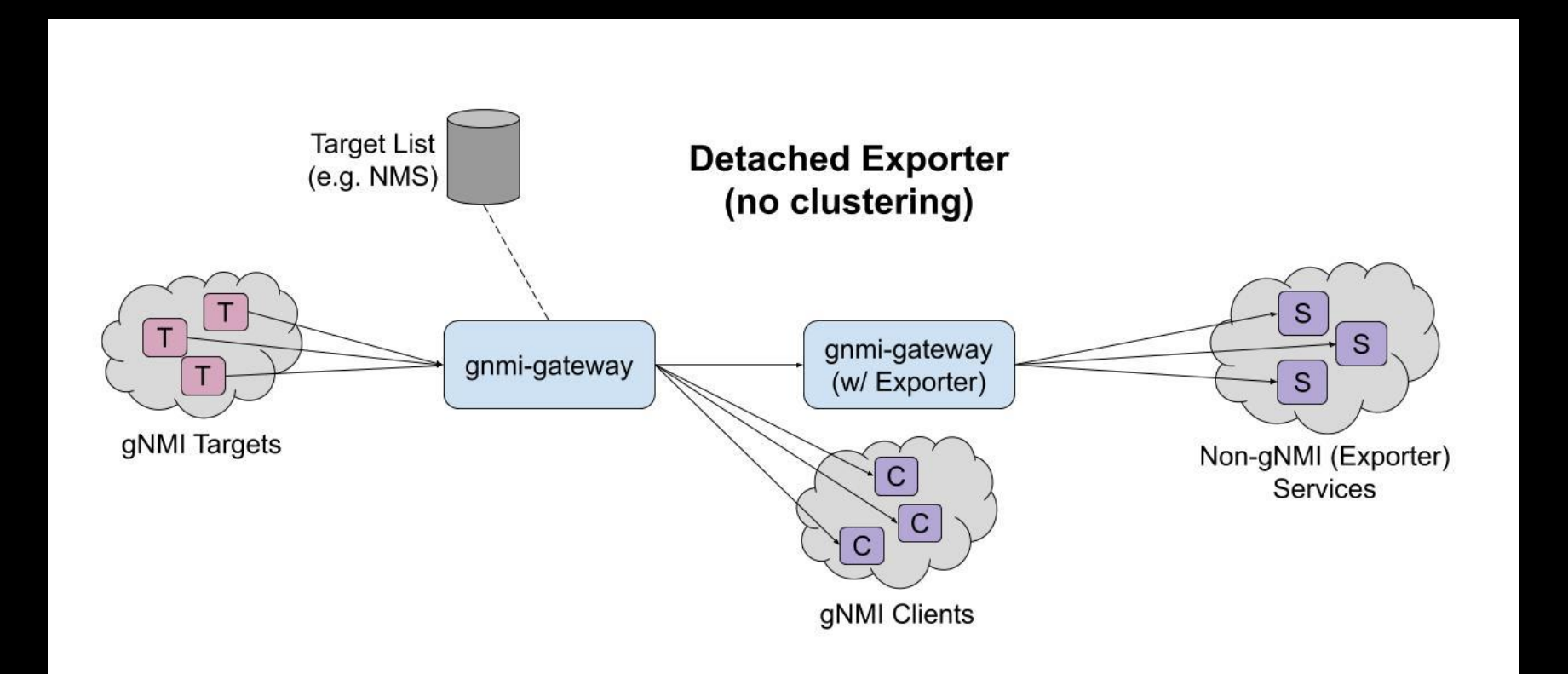

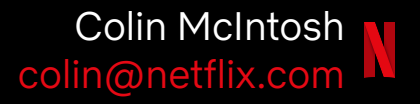

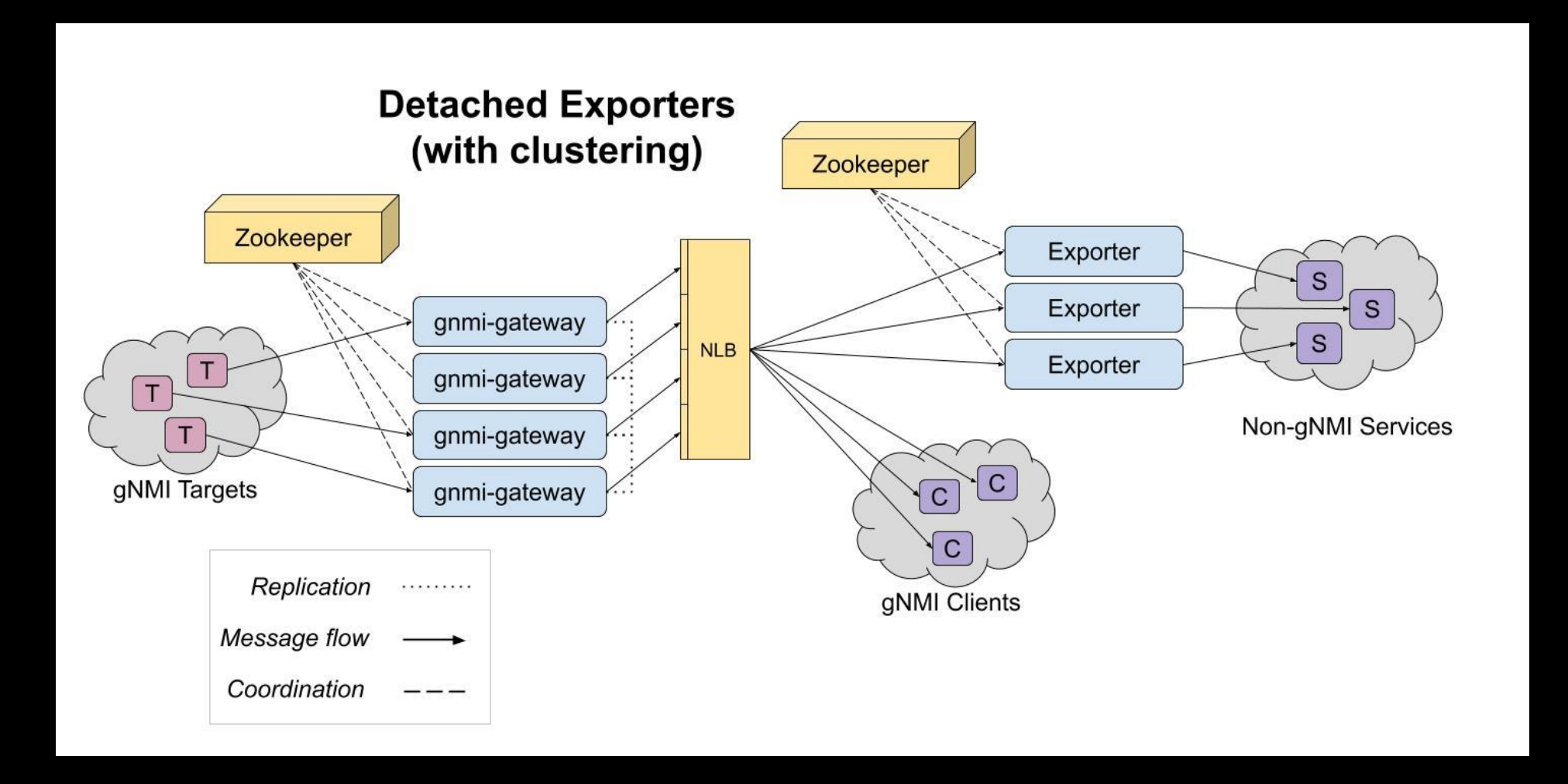

#### **gnmi-gateway: Clustering**

- Multiple gnmi-gateway instances can be clustered to provide quick failover for gNMI streams
- Currently using Zookeeper, but can be extended to other services

#### **gnmi-gateway: Clustering**

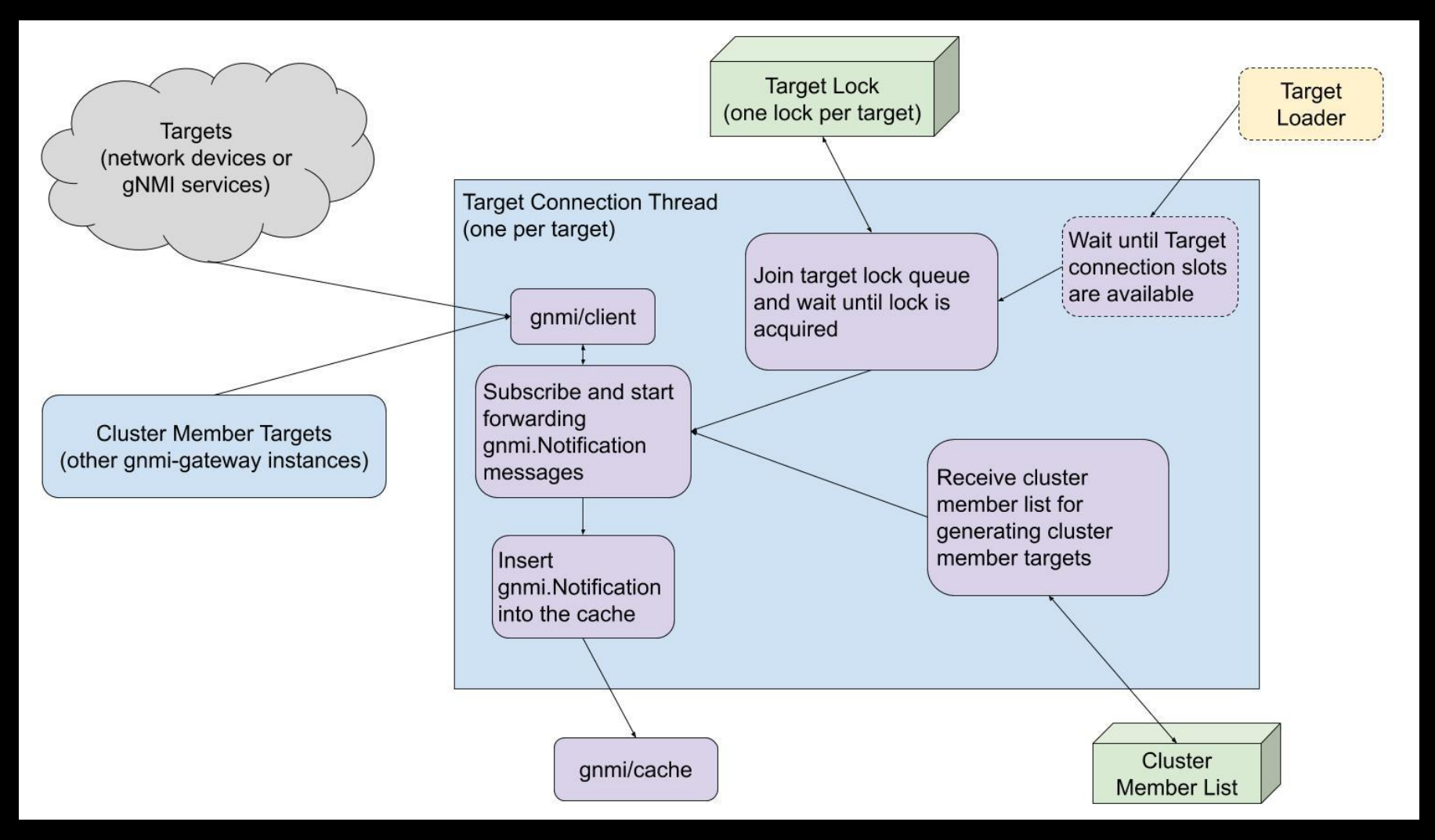

#### **gnmi-gateway: Target Loaders**

- Target Loaders allow for dynamic loading/unloading of gNMI targets
- **Examples** 
	- Watch an NMS for new devices with specific tags
	- Form connections to static targets like an SNMP poller that has a gNMI Subscribe interface

}

- Extendable with a Golang interface
- Included Target Loaders:
	- Watched File
	- Netbox

type TargetLoader interface { // Get the Configuration once. GetConfiguration() (\*targetpb.Configuration, error) // Start the loader, if necessary. // Start will be called once by the gateway after StartGateway is called.  $Start()$  error // Start watching the configuration for changes and send the entire // configuration to the supplied channel when a change is detected. WatchConfiguration(chan<- \*connections.TargetConnectionControl) error

#### **gnmi-gateway: Target Loaders**

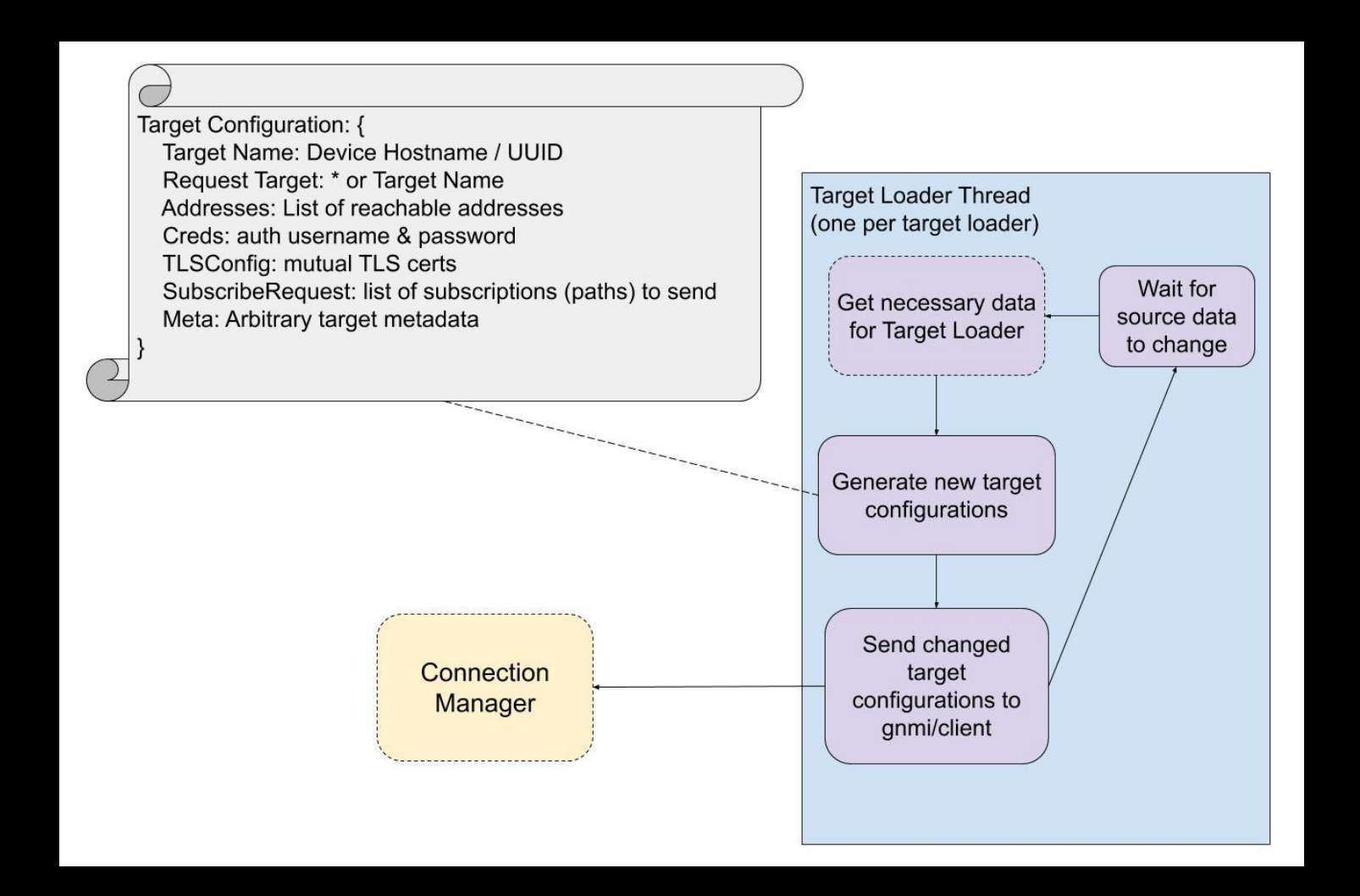

#### **gnmi-gateway: Exporters**

- Exporters forwarded data to gNMI + OpenConfig unaware systems
- For example, sending metrics to a time-series database
- Extendable with a Golang interface
- Included Exporters:
	- **Prometheus**
	- Atlas
	- Kafka

// Exporter is an interface to send data to other systems and protocols. type Exporter interface {

// Start will be called once by the gateway.Gateway after StartGateway // is called. It will receive a pointer to the cache. Cache that // receives all of the updates from gNMI targets that the gateway has a // subscription for. If Start returns an error the gateway will fail to // start with an error.

#### Start(\*cache.Cache) error

// Export will be called once for every gNMI notification that is inserted // into the cache. Cache. Export should complete as quickly as possible to // prevent delays in the system and upstream  $gNMI$  clients.

// Export receives the leaf parameter which is a \*ctree. Leaf type and // has a value of type \*gnmipb.Notification. You can access the notification // with a type assertion: leaf.Value().(\*gnmipb.Notification)

Export(leaf \*ctree.Leaf)

 $\mathbf{r}$ 

#### **gnmi-gateway: Exporters**

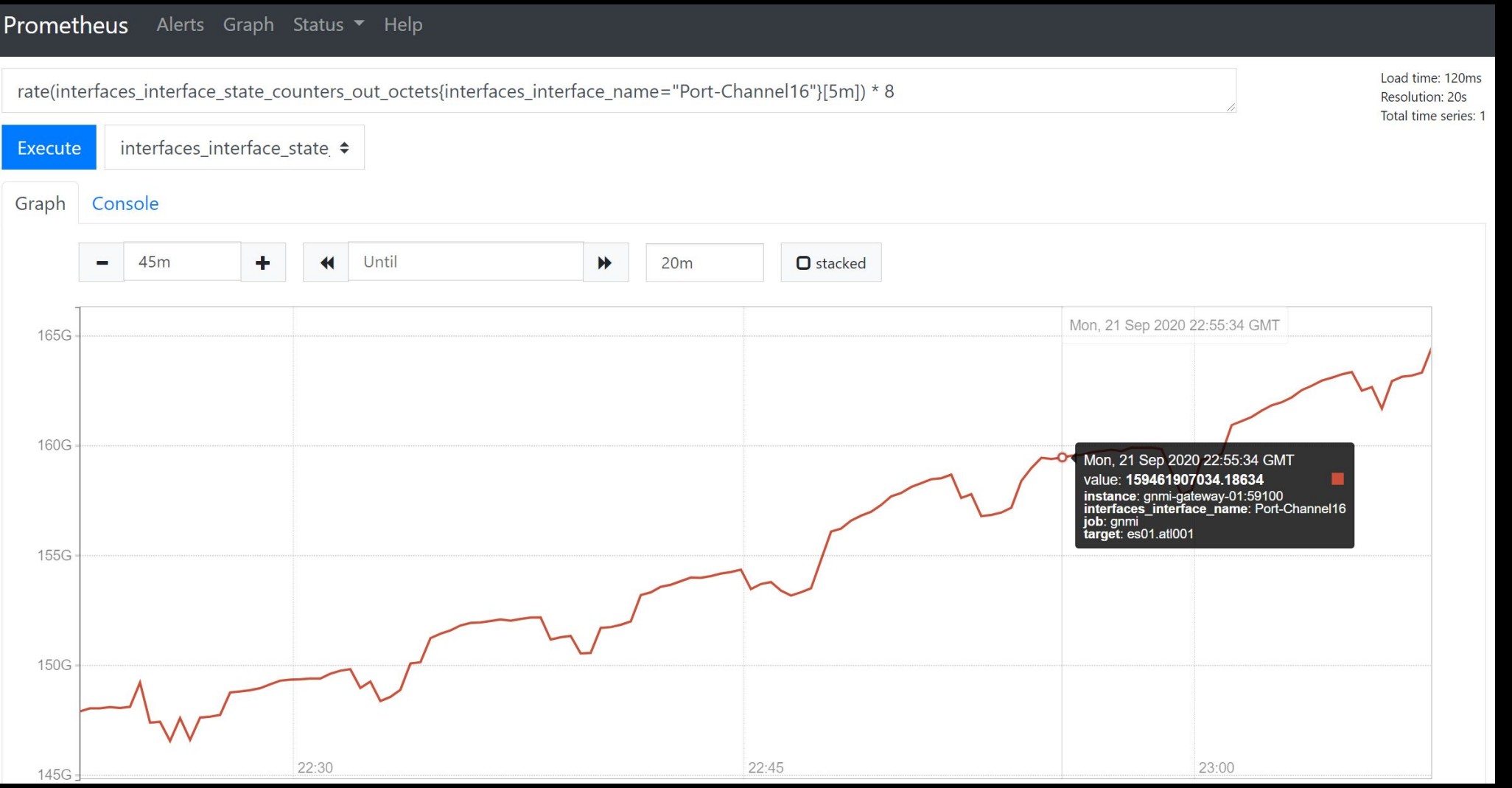

Colin McIntosh colin@netflix.com $\mathbf{A}$ 

#### **gnmi-gateway: Exporters**

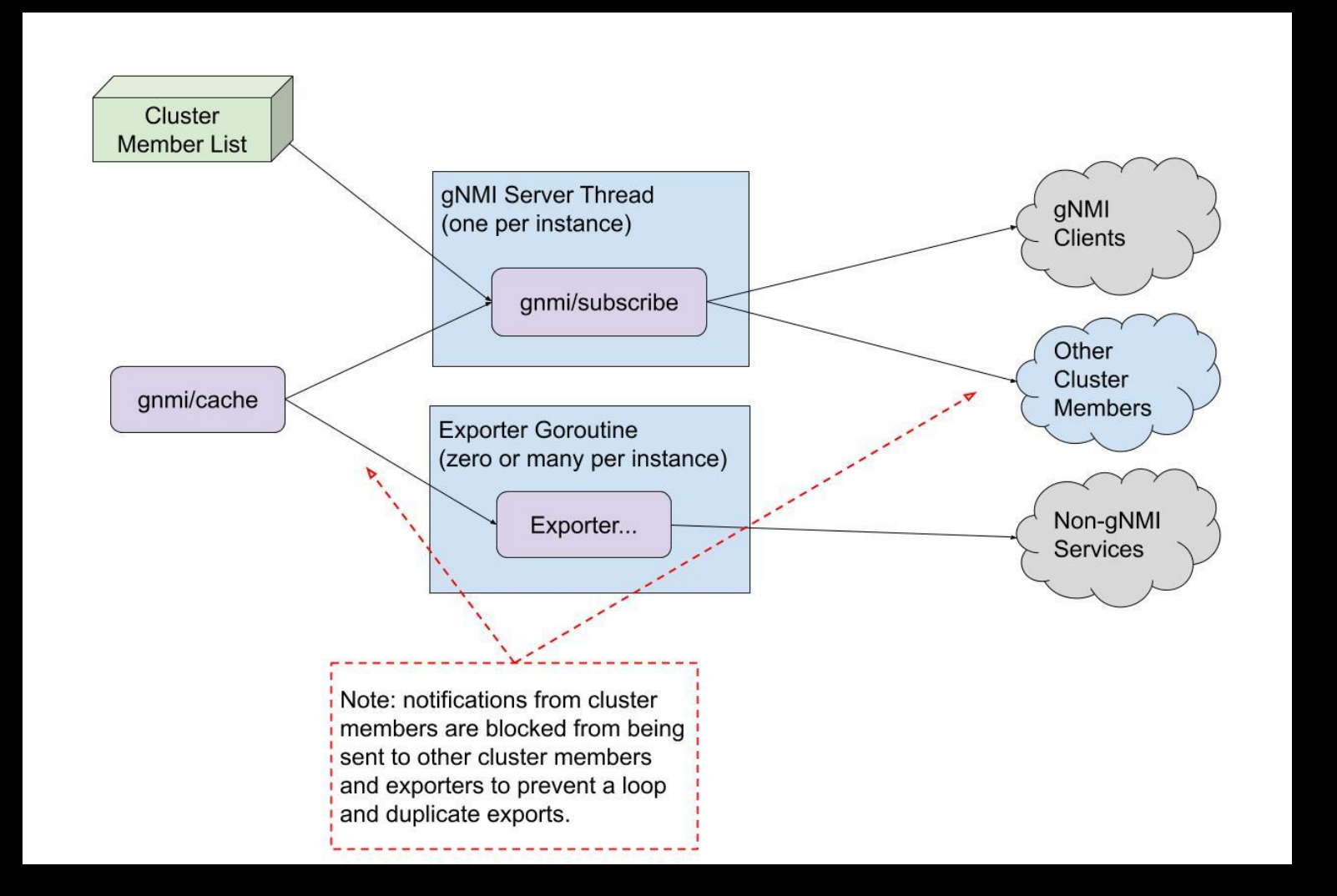

#### **gnmi-gateway: Other Good Stuff**

- Included Dockerfile for easy testing
- Examples for gnmi-gateway configurations
- Design docs and diagrams are available in GitHub

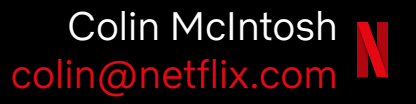

#### **gnmi-gateway: Next Steps**

- Add Get, Set, & Capabilities RPCs
- Develop new exporters
	- InfluxDB
	- Hive
- Include additional configuration examples
- Include a more extensive deployment guide in the docs

### **"Live" Demo**

## **Thank You.**

[github.com/openconfig/gnmi-gateway](https://github.com/openconfig/gnmi-gateway)

#### **Appendix A - Existing gNMI services**

During our research we searched for services that provided gNMI or OpenConfig capabilities and along with the ability to export data to different protocols and systems. These are the existing services we reviewed:

- [gnmi\\_collector](https://github.com/openconfig/gnmi/blob/master/cmd/gnmi_collector)
- [gNMI Plugin for Telegraf](https://github.com/influxdata/telegraf/tree/master/plugins/inputs/gnmi)
- **[Panoptes](https://github.com/yahoo/panoptes)**
- [Cisco Big Muddy](https://github.com/cisco/bigmuddy-network-telemetry-pipeline)

#### **Appendix B - Internals**

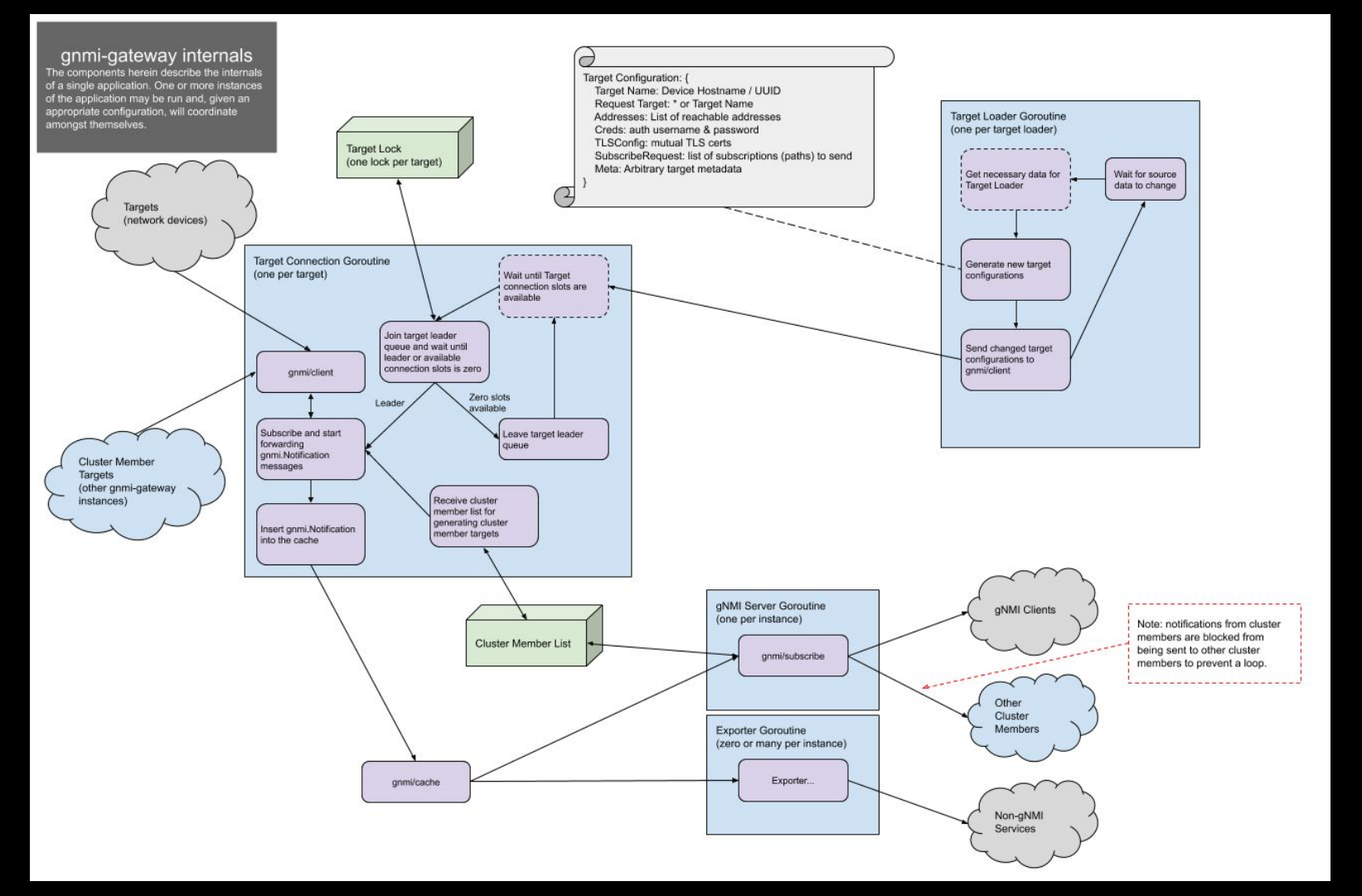

**[Diagram Link](https://github.com/openconfig/gnmi-gateway/blob/release/docs/OVERVIEW.md#diagram)** 

#### **Appendix C - OpenConfig & gNMI Links**

- [gNMI GitHub Repo](https://github.com/openconfig/gnmi)
- **[gNMI Specification](https://github.com/openconfig/reference/blob/master/rpc/gnmi/gnmi-specification.md)**
- [OpenConfig FAQ](https://www.openconfig.net/docs/faq/)

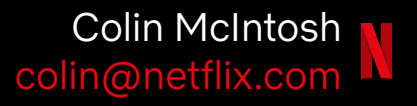